# **Handout: Python cheat sheets**

# Introduction

This is a reference for the Python elements covered in this unit. The sheets include short explanations, brief notes, syntax, and selected examples.

The content has been grouped into categories:

- Lists
- List methods
- List functions
- List operators
- Strings
- **•** String functions
- **•** String operators
- **•** Iterating over sequences

There is also additional information that is not covered in the unit but may be useful in solving relevant problems. It is signposted with the Explorer icon:  $\blacklozenge$ 

# **Lists**

**Lists** are a type of data structure that involve individual items organised in a sequence.

Lists are dynamic data structures: items can be modified, added, or removed during program execution.

### **Create a list**

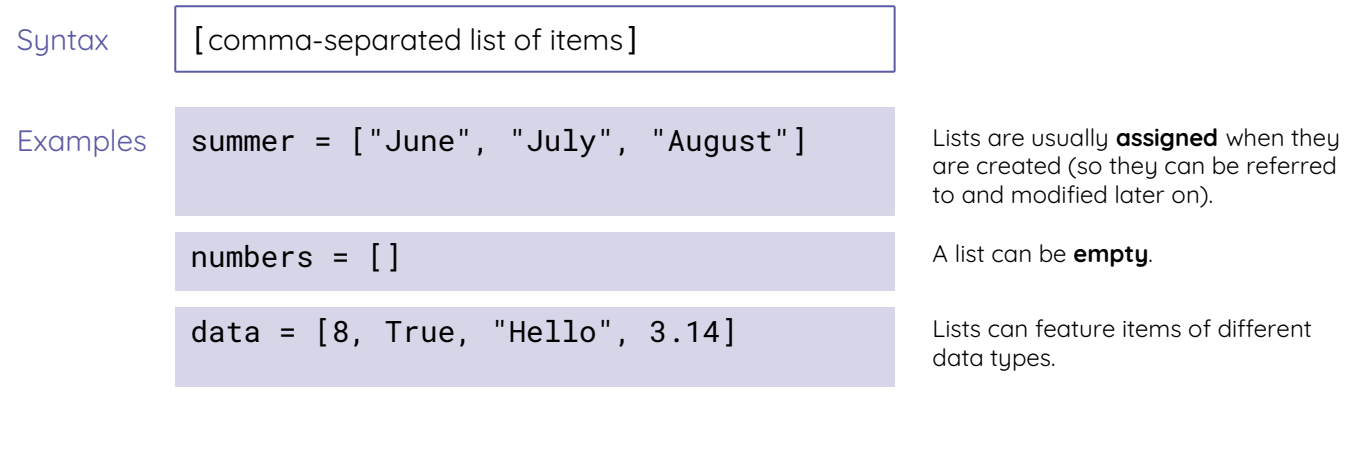

### **Access individual list items**

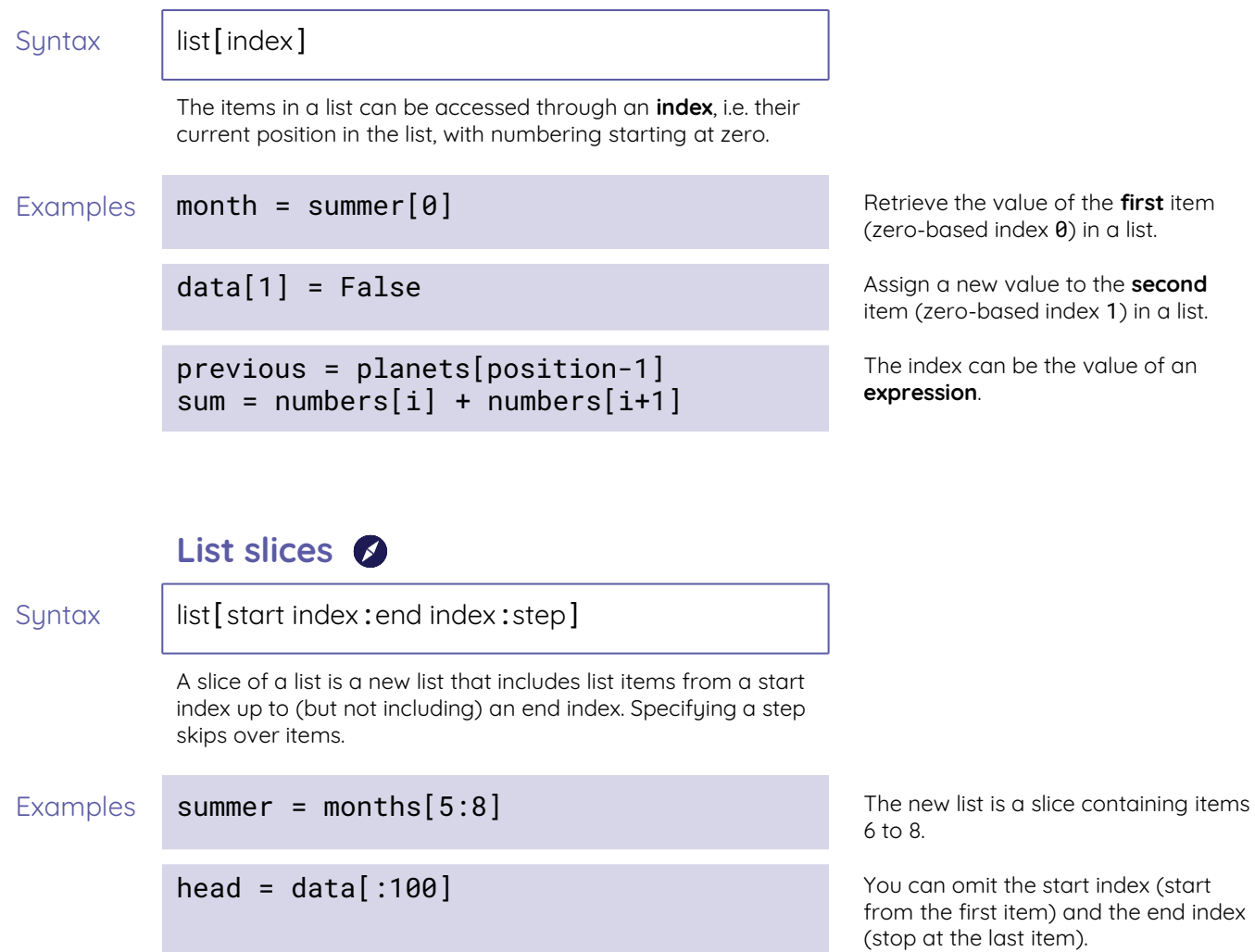

skipped = values [::2] Skip every other item.

# **List methods**

You can think of **list methods** as special functions that are applied to lists. To call a list method, you need to use **dot notation** (as shown in the examples that follow).

### **Add or remove items**

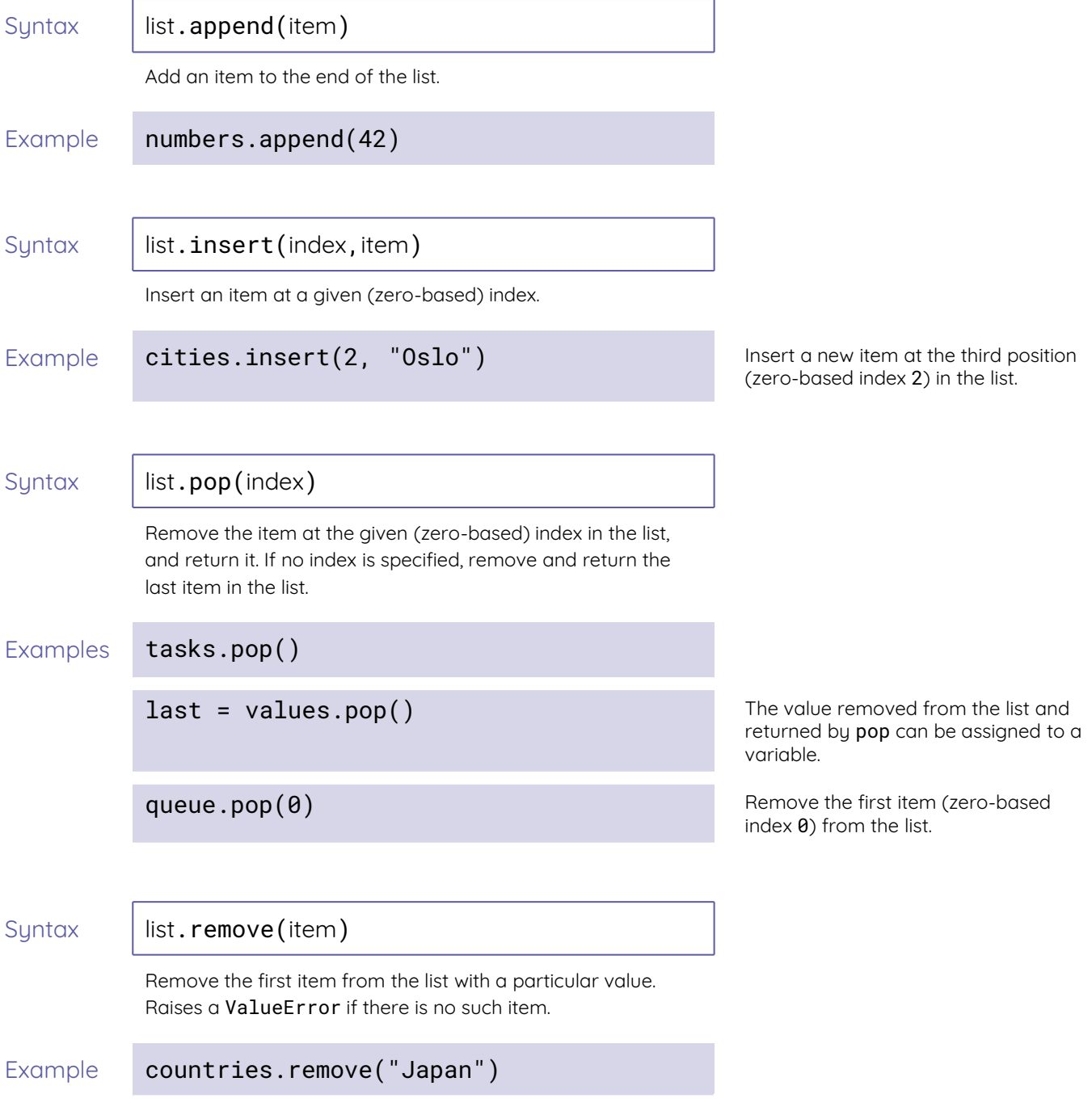

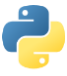

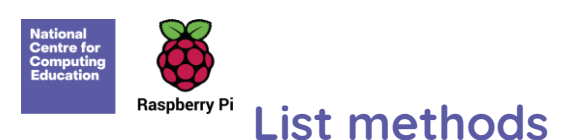

You can think of **list methods** as special functions that are applied to lists. To call a list method, you need to use **dot notation** (as shown in the examples that follow).

### **Find and count items**

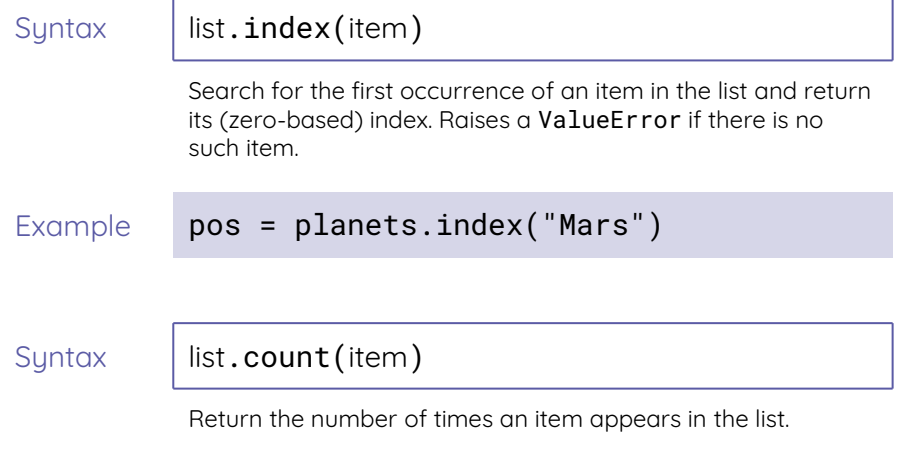

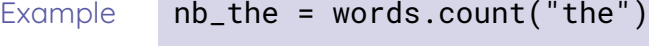

### **Other list operations**

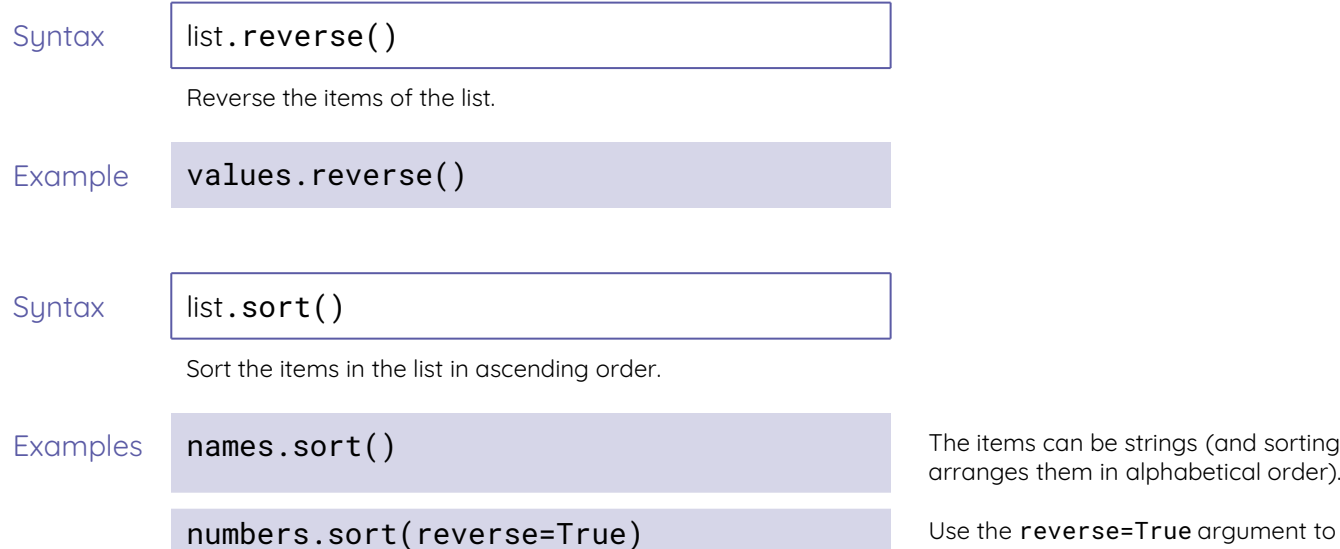

ems can be strings (and sorting ges them in alphabetical order).

sort in descending order.

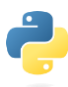

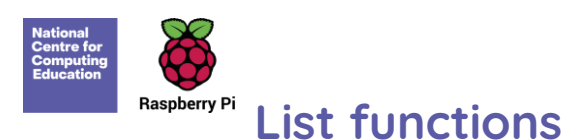

Some functions can accept lists as arguments, process them, and return a result.

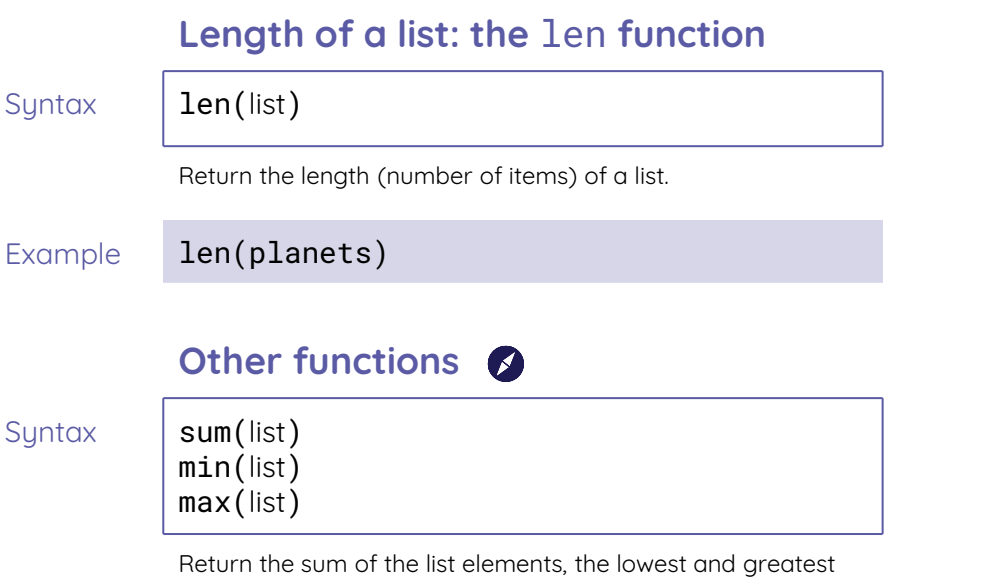

values in the list, respectively.

# **List operators**

List operators allow you to form expressions that involve lists and can be evaluated.

#### **List membership: the** in **operator**

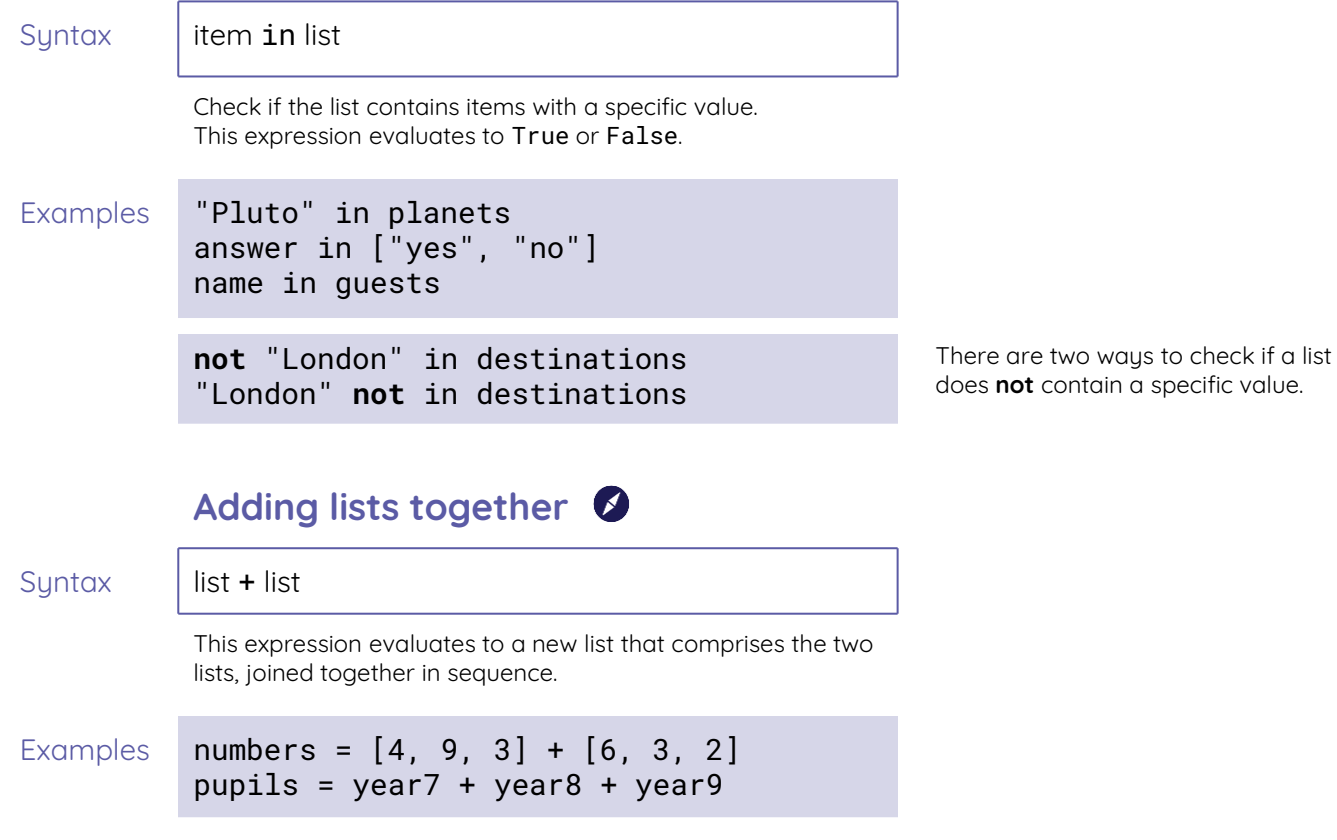

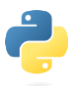

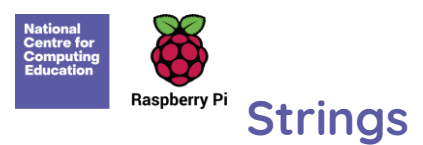

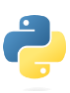

**Strings** are a type of data structure where individual characters are organised in a sequence.

Strings **cannot** be modified during program execution.

### **Create a string**

Syntax | "character sequence" Examples **month = "August"** Strings can be **assigned** to variables when they are created (so they can be referred to later on).

empty = "" A string can be **empty**.

# **Access individual string characters**

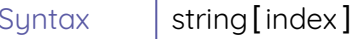

String character can be accessed through an **index**, i.e. their

current position in the string, with numbering starting at zero.

#### Examples **letter = month[0]** Retrieve the **first** character (zero-

character =  $password[position-1]$  The index can be the value of an

based index  $\theta$ ) in a string.

**expression**.

**language**[1] = "A" An individual character in a string **cannot** be assigned a new value.

# **String slices**

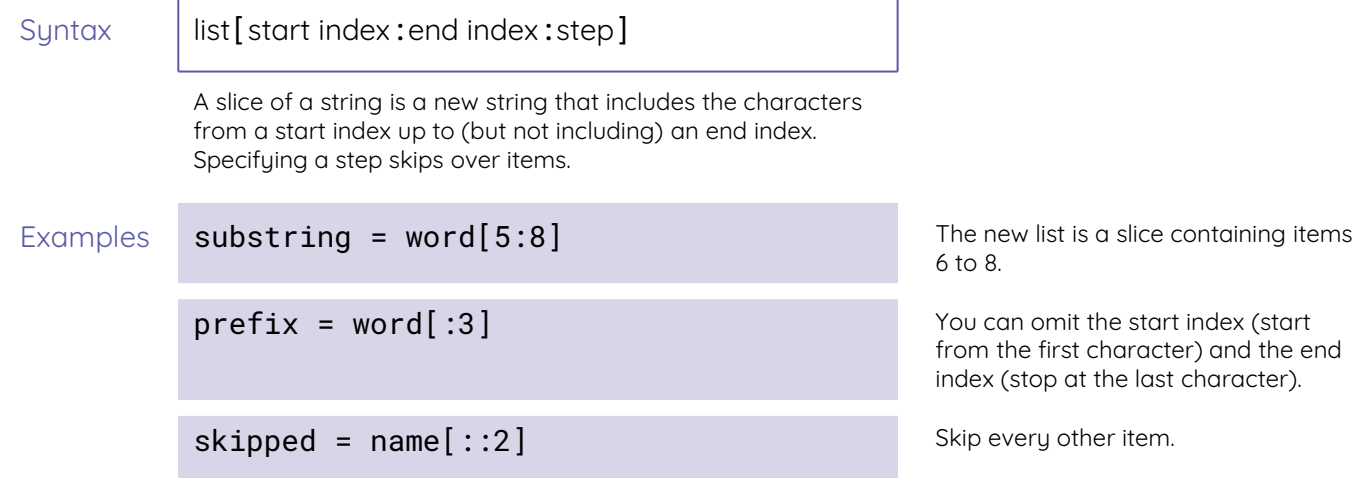

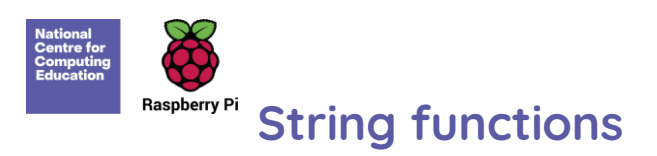

Some functions can accept strings as arguments, process them, and return a result.

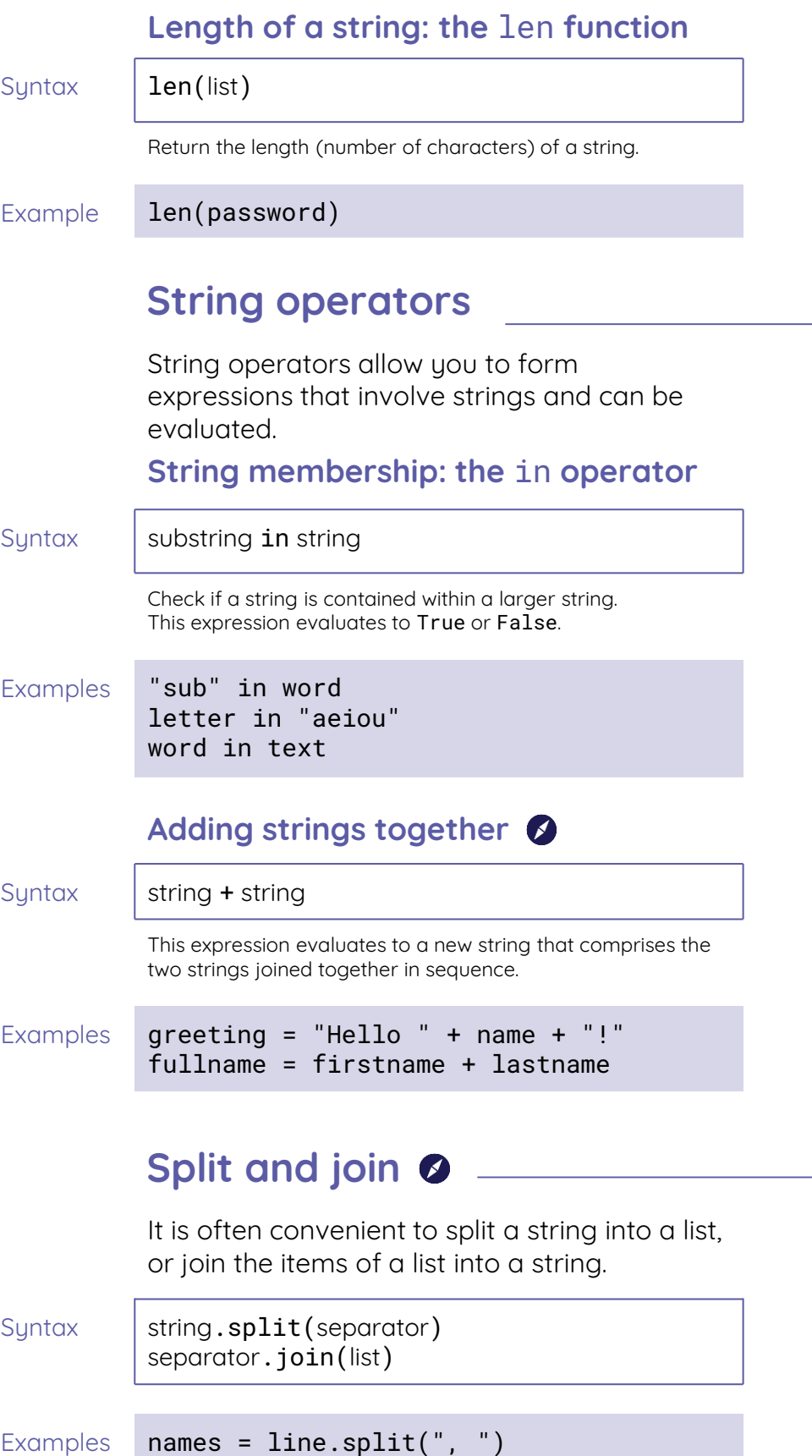

"".join(letters)

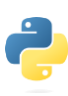

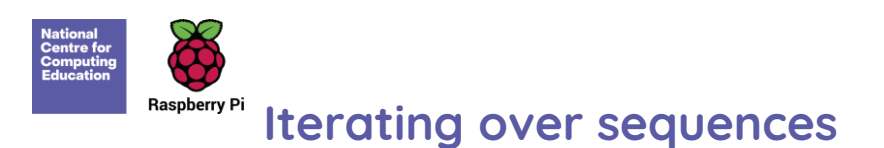

The for-loop is a special type of control structure that can be used to iterate over the elements of a sequence.

 $Syntax$  **for element in sequence:** block of statements

> For every element in the sequence, execute the block of statements.

### **Iterating over list items**

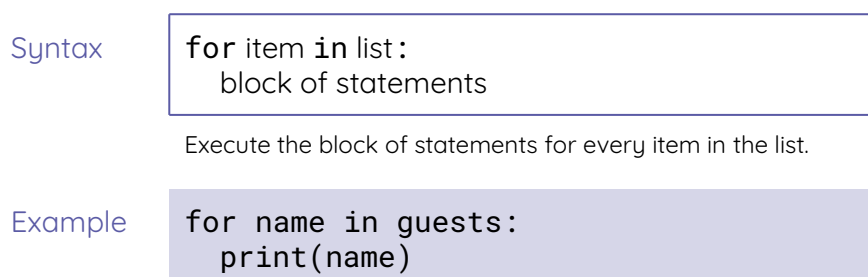

### **Iterating over string characters**

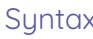

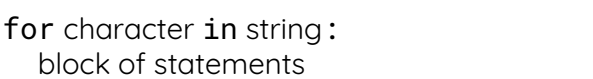

Execute the block of statements for every character in the string.

Example for character in password: print(character)

# Using while instead of for  $\bigcirc$

You can follow this pattern to use while to achieve a similar effect as when using for:

Pattern **index = 0** while index < len(sequence):  $element = sequence[index]$ block of statements  $index = index + 1$ 

Iterate over all indices, retrieve the corresponding element in the sequence, and execute the block of statements.